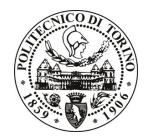

# POLITECNICO DI TORINO

### Avviso di procedura per il conferimento di un incarico individuale di collaborazione occasionale presso il Dipartimento Automatica Informatica per lo svolgimento di attività di "Redazione del Final Strategic Report sul pubblico dominio digitale, che rappresenta uno dei "deliverables" finali relativi al network tematico europeo COMMUNIA (WP5: Implementation): http://communiaproject.eu/"

cod. 43/10/CC

### Il Responsabile del Servizio Risorse Umane e Organizzazione

#### **Avvisa**

**Art. 1 Oggetto** 

È indetta una procedura di valutazione comparativa per l'affidamento temporaneo di un incarico individuale di collaborazione occasionale a personale esterno di particolare e comprovata specializzazione universitaria presso il Dipartimento Automatica Informatica per lo svolgimento di attività di "Redazione del Final Strategic Report sul pubblico dominio digitale, che rappresenta uno dei "deliverables" finali relativi al network tematico europeo COMMUNIA (WP5: Implementation): http://communia-project.eu/"".

In particolare l'attività riguarda:

la responsabità dell'attività di redazione del Final Strategic Report sul pubblico dominio digitale. L'attività richiede un'analisi della letteratura ed un'analisi della conoscenza e di tutti gli output relativi all'intera durata del progetto. Tale documento, sarà di supporto agli stakeholders - sia pubblici sia privati, dal livello locale a quello europeo - per affrontare le questioni relative al pubblico dominio digitale.

Competenze professionali richieste:

la figura professionale ricercata deve possedere esperienza di ricerca in ambito scientifico e competenze (possibilmente multidisciplinari) ed esperienze (idealmente internazionali) di alto livello relative all'ambito del pubblico dominio digitale. Il candidato deve inoltre possedere ottime e comprovate capacità di espressione (in particolare in forma scritta) e completa padronanza della lingua inglese, nonché buone capacità relazionali.

Modalità di realizzazione:

L'attività si svolgerà in totale autonomia sulla base delle linee guida fornite dai coi co-direttori del Centro NEXA, con la possibilità di interagire con i membri del team progettuale. La struttura di riferimento è il Centro NEXA su Internet & Società (DAUIN), avendo come referente il Responsabile Scientifico.

La durata dell'incarico sarà pari a 3 mesi e il compenso lordo complessivo è pari a € 5.000.

Luogo della prestazione: prevalentemente per via telefonica e telematica.

#### **Art. 2 Requisiti**

Per la partecipazione alla procedura di valutazione comparativa è richiesto il sequente titolo di studio:

- Laurea specialistica o magistrale o dell'ordinamento antecedente il D.M. 509/99 in Giurisprudenza o Scienze Politiche.

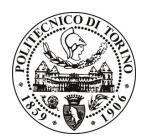

# **POLITECNICO DI TORINO**

#### **Art. 3** Domanda e termine di presentazione

La domanda di partecipazione va presentata in carta semplice al Servizio Risorse Umane e Organizzazione – Ufficio Personale non strutturato ed elaborazione dati - negli orari 10.00-13.00, e 14.00-16.00, ovvero inviata tramite fax, allegando copia di un documento di riconoscimento in corso di validità, al n. 0115645919, entro le ore 16.00 del giorno 24.3.2010. La data di arrivo sarà comprovata dal timbro a calendario apposto dall'ufficio. Non saranno ritenute valide le domande pervenute oltre il suddetto termine.

La domanda deve essere corredata dal curriculum vitae, contenente dettagliata descrizione in merito a studi ed esperienze professionali maturate, nonché ogni altra informazione che il candidato ritenga utile ai fini della valutazione, in relazione al profilo professionale richiesto.

#### **Art. 4 Selezione**

La Commissione procederà a valutare comparativamente i curricula presentati dai candidati ed allo svolgimento di un colloquio che si terrà in data 26/3/2010 alle ore 11.00, presso il Dipartimento di Automatica Informatica (terzo piano) - Corso Castelfidardo 39 - Torino.

I criteri di valutazione sono predeterminati dalla stessa Commissione.

Al termine dei lavori la Commissione redige un verbale in cui dà conto delle operazioni svolte e delle valutazioni espresse nei confronti dei candidati.

della all'indirizzo L'esito procedura valutativa verrà pubblicato sul sito web www.swa.polito.it/services/concorsi/

#### **Art. 5** Contratto

Il candidato dichiarato idoneo sarà invitato a stipulare un contratto di collaborazione occasionale e si obbligherà a fornire la propria collaborazione in forma autonoma e senza vincolo di subordinazione.

La mancata presentazione alla stipula determina la decadenza del diritto alla stipula stessa.

#### **Art. 6** Stipula del contratto: controllo preventivo di legittimità

L'efficacia del contratto che verrà stipulato a seguito della procedura in oggetto è subordinata all'esito positivo del controllo preventivo di legittimità da parte della Corte dei Conti, ai sensi dell'art. 3, comma 1, lettera f bis della L. 20/94.

#### **Art. 7**

#### Norme di salvaguardia e tutela della Privacy

Per quanto non espressamente previsto dal presente bando saranno applicate, in quanto compatibili, le norme di legge in materia concorsuale.

I dati personali trasmessi dai candidati con la domanda di partecipazione alla selezione, ai sensi del D.Lgs. 196/03, saranno trattati per le finalità di gestione della procedura di valutazione comparativa.

Torino, 19.3.2010

PER IL RESPONSABILE DEL SERVIZIO RISORSE UMANE E ORGANIZZAZIONE (Paola Vigliani) **F.to GIANFRANCO MARINO**